# **Implementasi IoT pada Alat Pendeteksi Warna Kematangan Buah Tomat Menggunakan Metode HSV**

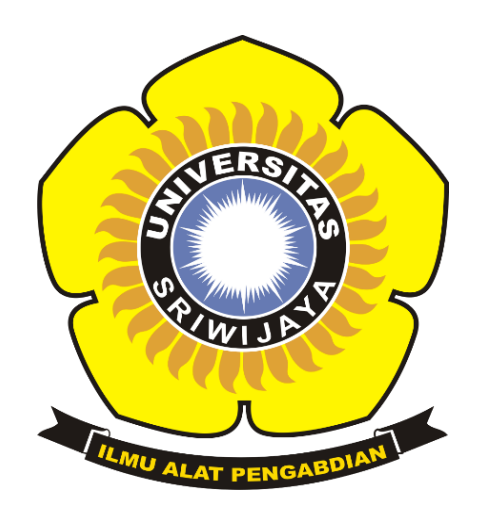

# **OLEH:**

**BAYU GUSARI 09030581721039**

# **PROGRAM STUDI TEKNIK KOMPUTER**

# **FAKULTAS ILMU KOMPUTER**

# **UNIVERSITAS SRIWIJAYA**

**AGUSTUS 2022**

### **HALAMAN PENGESAHAN**

#### **PROJEK**

### <span id="page-1-0"></span>Implementasi IoT pada Alat Pendeteksi Warna Kematangan Buah Tomat **Menggunakan Metode HSV**

### Sebagai salah satu syarat untuk penyelesaian studi di Program Studi Teknik Komputer DIII

Oleh

**Bayu Gusari** 09030581721039

Palembang, 1 Juli 2022

Pembimbing I,

Ahmad Zarkasi .M.T. NIP. 197808252013071201

Mengetahui, Koordinator Program Studj Teknik Komputer, AN Huda Ubaya, S.T., M.T. NIP.198106162012121003

ii

### **HALAMAN PERSETUJUAN**

### Telah diuji dan lulus pada:

Hari  $: **Jumat**$ 

Tanggal : 1 Juli 2022

Tim Penguji:

1. Ketus

: Huda Ubaya, M. T.

2. Anggota I

: Rahmat Fadli Isnanto, M.Sc

: Ahmad Zarkasi, M. T.

3. Anggota II

Mengetahui Koordinator Program Studi/feknik Komputer, - Huda Ubaya, M.T.<br>NIP.198106162012121003

iii

## **HALAMAN PERNYATAAN**

<span id="page-3-0"></span>Tang bertanda tangan dibawah ini:

Nama Nim **Program Studi** Jenjang **Judul Projek** 

:Bayu Gusari :09030581721039 :Teknik Komputer :DIII : IMPLEMENTASI IOT PADA ALAT PENDETEKSI WARNA KEMATANGAN **BUAH TOMAT** MENGGUNAKAN

**METODE HSV** 

Hasil Pengecekan Software iThenticate/Turnitin :14%

Menyatakan bahwa laporan projek saya merupakan hasil karya sendiri dan bukan hasil penjiplakan / plagiat. Apabila ditemukan unsur penjiplakan / plagiat dalam laporan projek ini, maka saya bersedia menerima sanksi akademik dari Universitas Sriwijaya sesuai dengan ketentuan yang berlaku.

Demikian pernyataan ini saya buat dalam keadaan sadar dan tidak ada paksaan dari manapun.

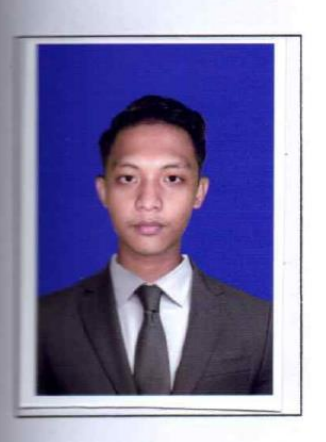

Palembang, 4 Agustus 2022 Penulis 3FAJX961675709 Bayu Gusari NIM.09030581721039 iv

### MOTTO DAN PERSEMBAHAN

<span id="page-4-0"></span>*Motto:*

*"Kita harus berarti untuk diri kita sendiri dulu sebelum kita menjadi orang yang berharga bagi orang lain."( Bayu Gusari )*

*"Kita mungkin bisa menunda,tapi waktu tidak akan menunggu." ( Bayu Gusari )*

*""Hidup ini Berat, Dan akan lebih berat jika kamu tidak pintar."( Bayu Gusari )*

*Kupersembahkan Kepada:*

- *Allah Subhanahu wa Ta'ala.*
- *Kedua orang tuaku.*
- *Teman teman ku*
- *Almamaterku.*

# <span id="page-5-0"></span>**KATA PENGANTAR** اللَّهُ الدِّجْزَالرِّحِيبَ

Alhamdulilahirabbil'alamin. Puji dan terimakasih kepada penulis, panjatkan kepada Allah SWT atas segala karunia dan berkahnya, sehingga dengan judul "Implementasi IoT pada alat pendeteksi warna kematangan buah tomat menggunakan metode HSV" penulis menyelesaikan perencanaan tugas akhir ini.

Pada artikel kali ini penulis menjelaskan tentang "Implementasi IoT pada alat pendeteksi warna kematangan buah tomat menggunakan metode HSV" diikuti dengan data yang dikumpulkan penulis selama pelatihan dan pengujian. Penulis berharap makalah ini dapat bermanfaat bagi banyak orang dan menjadi bahan bacaan tambahan bagi mereka yang berkecimpung dalam ilmu pemodelan dan sistem kendali..

Penulis mendapatkan beberapa ide dan masukan, serta bantuan dari berbagai pihak dalam penyusunan laporan ini. Oleh karena itu penulis mengucapkan terima kasih kepada Allat SWT atas kesempatan ini dan Yang Terhormat:

- 1. Ahmad Zarkasi .M.T. selaku Pembimbing Pojek dan Dosen pengajar di program studi Teknik Komputer Fakultas Ilmu Komputer Universitas Srwijaya.
- 2. Huda Ubaya, ST., M.T. selaku Kepala program studi Teknik Komputer Fakutas Ilmu Komputer Universitas Sriwijaya.
- 3. Paula Rezky selaku Admin program studi Teknik Komputer Fakultas Ilmu Komputer Universitas Sriwijaya.
- 4. Teman-teman satu angakatan sekalian yang telah membantu.
- 5. Kedua orang tua beserta keluarga yang selalu mendoakan serta memberikan motivasi dan semangat

5 Bapak Jaidan Jauhari, S.Pd. M.T selaku Dekan Fakultas Ilmu Komputer Universitas Sriwijaya.

Penulis mengetahui bahwa laporan ini masih jauh dari kata sempurna, sehingga a sarah yang membangun kedepannya agar lebih baik lagi...

Terakhir, dengan segala keterbatasan yang ada, penulis berharap laporan ini menghasilkan sesuatu yang bermanfaat bagi kita semua, khususnya bagi Takultas Ilmu Komputer Universitas Sriwijaya, baik secara langsung maupun angsung sebagai kontribusi pemikiran untuk meningkatkan kualitas pembelajaran...

> Palembang, 4 Agustus 2022 Penulis

Bayu Gusari NIM. 09030581721039

vii

### **Implementasi IoT pada Alat Pendeteksi Warna Kematangan Buah Tomat Menggunakan Metode HSV**

Oleh

### **Bayu Gusari 09030581721039**

#### **Abstrak**

<span id="page-7-0"></span>Penelitian ini dimaksudkan untuk membuat alat pendeteksi warna kematangan buah tomat dengan menggunakan metode HSV yang diimplementasikan dengan IoT. Pemrosesan warna buah tomat menggunakan metode *filtering* HSV pada raspberry dengan menggunakan kamera Picam V2.1. Perangkat IoT yang digunakan adalah mikrokontroler esp32 dengan aplikasi Blynk yang menampilkan indikator mentah dan matang. Data yang diperoleh dari penelitian ini adalah *Thresholding* (T) akan bernilai 1 jika data 1 pada warna merah buah tomat berjumlah >=1000, dan sebaliknya *thresholding* (T) bernilai 0, jika data 1 pada warna buah tomat < 1000.

**KataKunci:** Raspberry,Picam v2.1 , *RGB ,* Pengolahan Citra, ESP32, Buah Tomat, HSV, Keyboard, Mouse, Thresholding, Gray scale

#### **IoT Implementation on Tomato Ripe Color Detector Using HSV Method**

**By**

#### **Bayu Gusari 09030581721039**

### **Abstract**

<span id="page-8-0"></span>This research is to make a tomato color detection tool using the HSV method implemented by IoT. Color processing of tomatoes using the HSV filtering method on raspberries using a Picam V2.1 camera. The IoT device used is an esp32 microcontroller with the Blynk application, which displays raw and cooked indicators. The data obtained from this study is that the threshold (T) will be worth 1 if data 1 on the color of the tomatoes opens  $\geq$ =1000, and on the other hand thresholding (T) will be worth 0, if the data 1 on the color of the tomatoes is <1000

**Keywords**: Raspberry,Picam v2.1 , *RGB ,* Pengolahan Citra, ESP32, Buah Tomat, HSV, Keyboard, Mouse, Thresholding, Gray scale

# **DAFTAR ISI**

<span id="page-9-0"></span>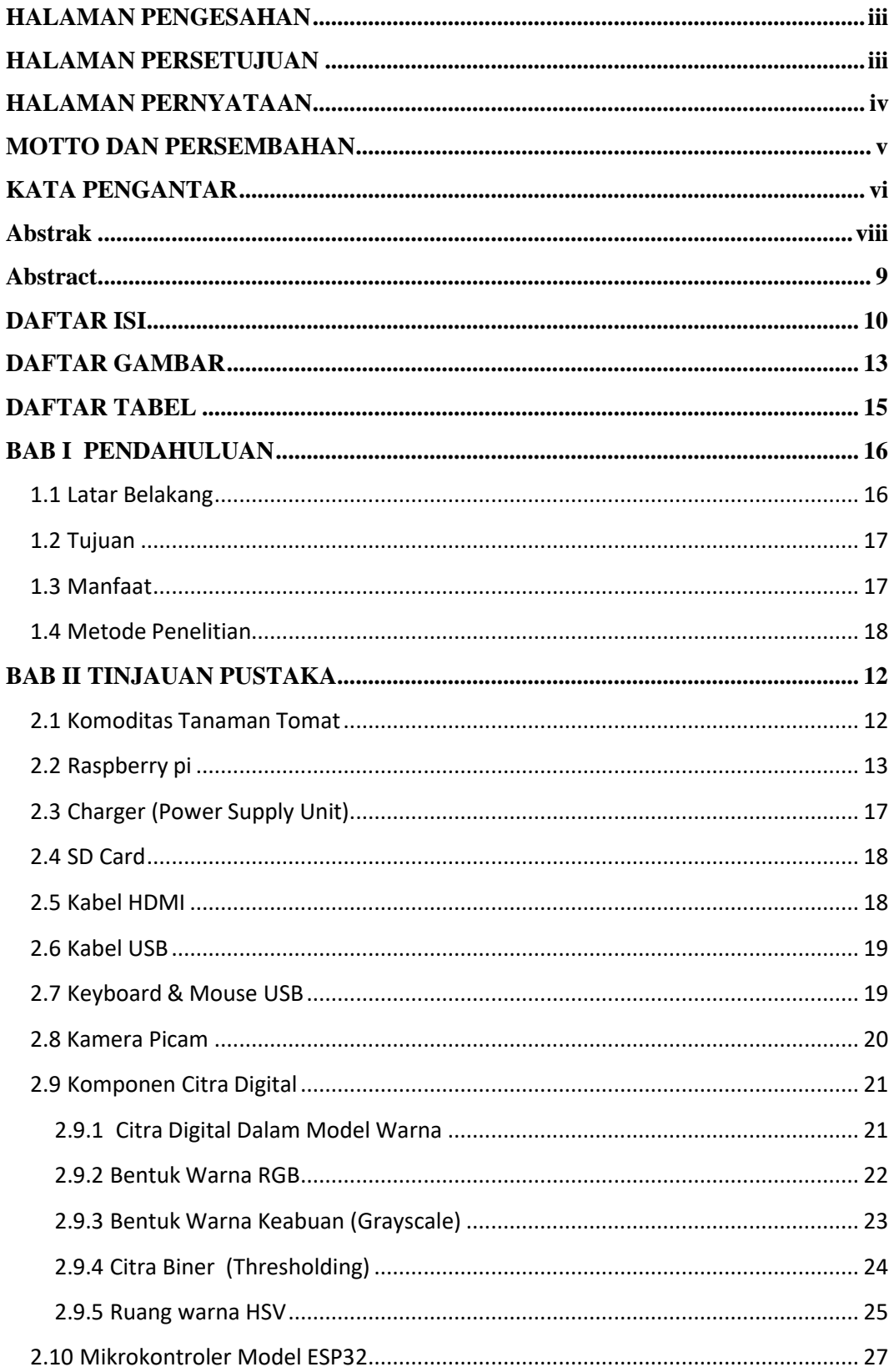

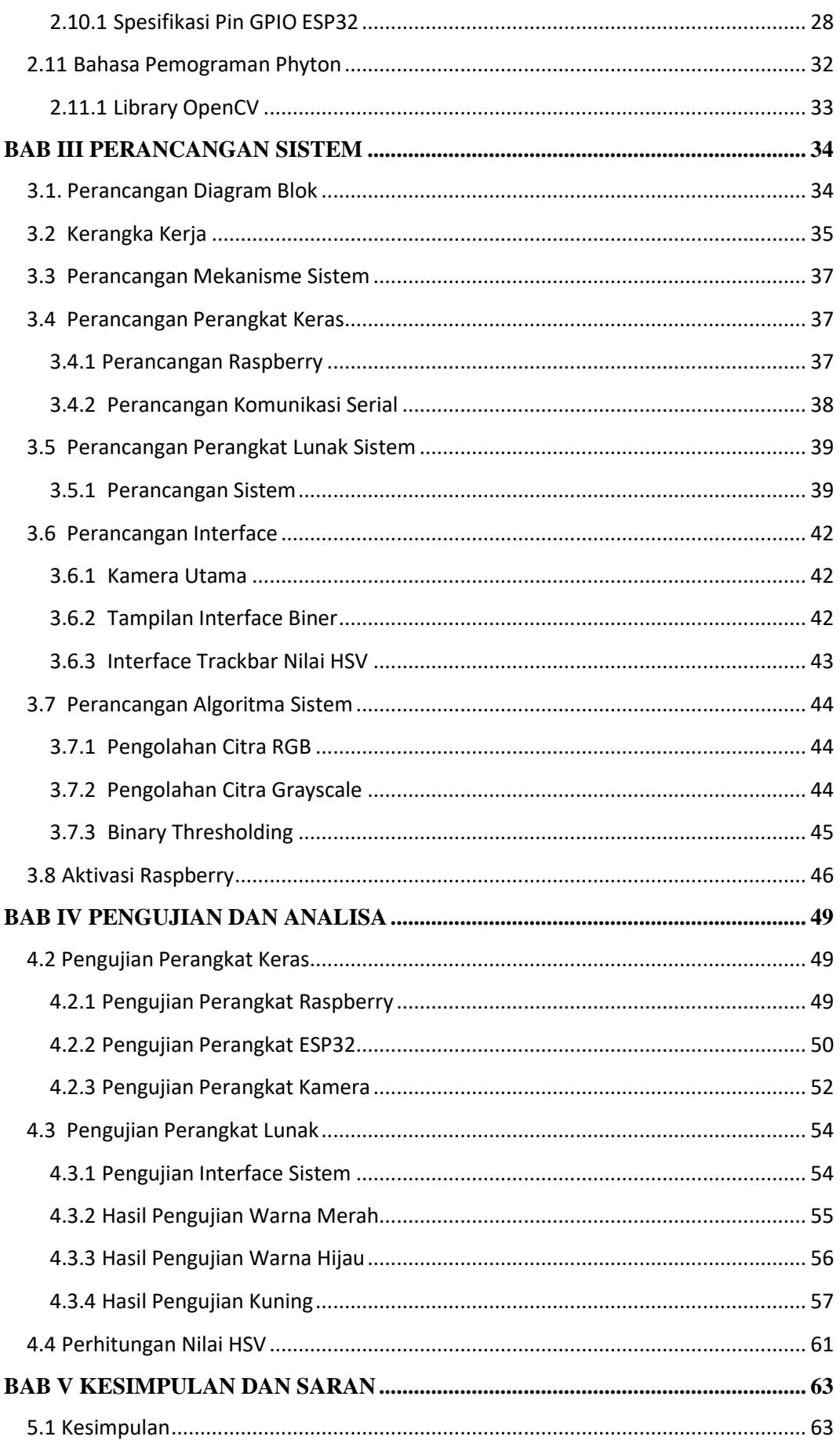

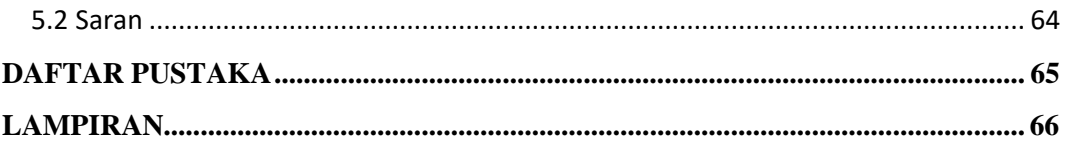

# **DAFTAR GAMBAR**

<span id="page-12-0"></span>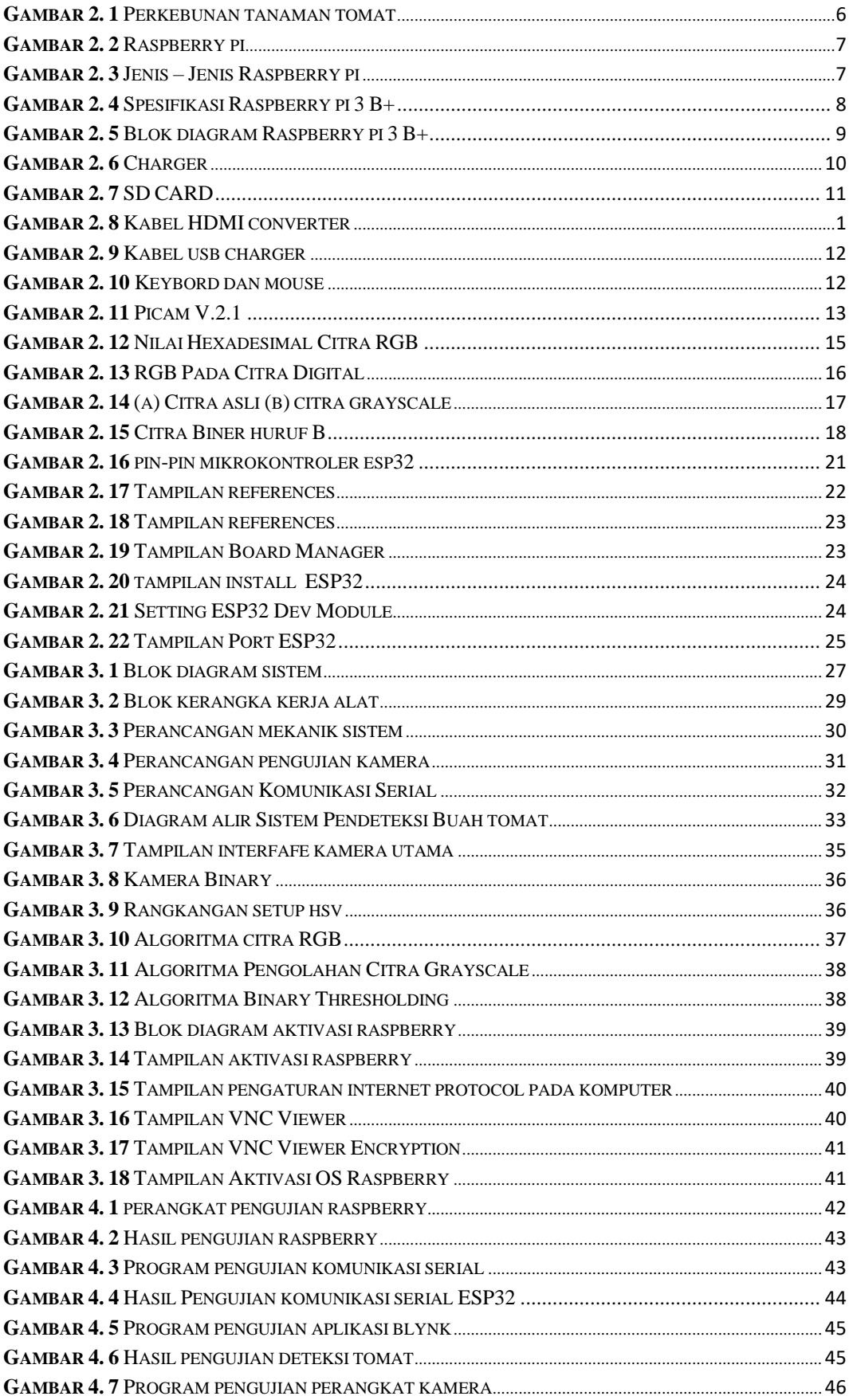

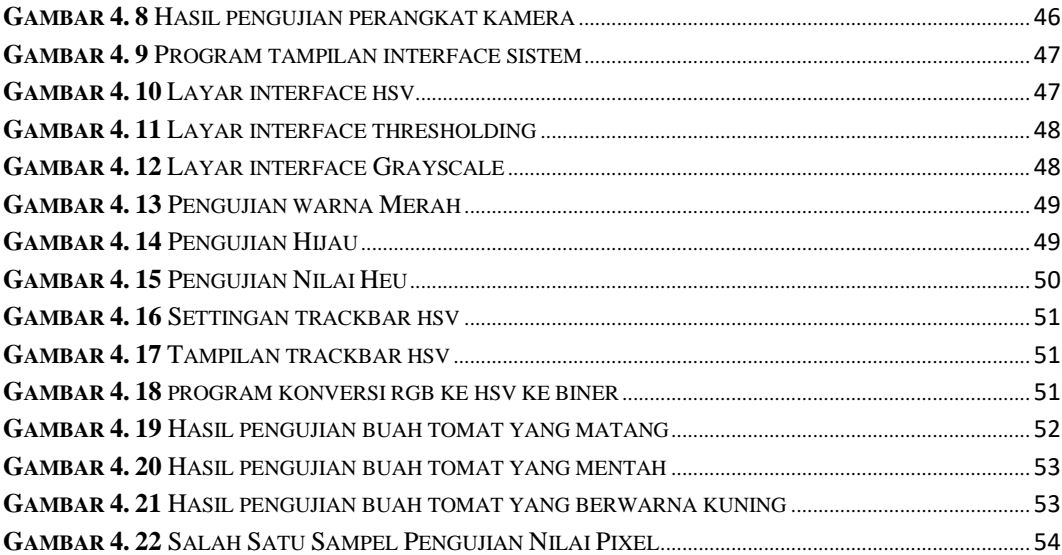

# **DAFTAR TABEL**

<span id="page-14-0"></span>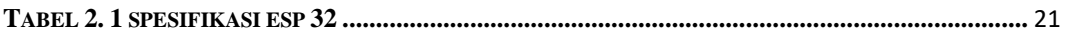

# **BAB I PENDAHULUAN**

### <span id="page-15-1"></span><span id="page-15-0"></span>**1.1 Latar Belakang**

Internet of Things atau yang biasa disingkat IoT adalah suatu sistem dimana terhubung dan terintegrasi antara perangkat satu dengan yang lainnya. Internet merupakan jaringan penghubung antar perangkat sehingga dapat terintegrasi. Hasil dari integrasi perangkat tersebut menghasilkan suatu sistem dengan perangkat kode dan data, yang mana data tersebut dapat diidentifikasi. Dari identifikasi kode dan data tersebut dapat digunakan untuk berbagai macam keperluan manusia. Misalnya jam tangan cerdas dapat terhubung dengan smartphone melalui media bluetooth, sehingga aktivitas user akan terekam oleh jam tangan pintar yang digunakan. Kemudian, hasil rekam jejak dari jam tangan pintar tersebut dikirimkan secara nirkabel ke smartphone. User akan dengan mudah mengetahui berapa langkah, dan seberapa jauh jarak yang sudah ia tempuh. Hasil data tersebut dapat digunakan sebagai acuan apakah user sudah melakukan cukup banyak gerakan atau masih kurang. Tentunya hal ini dapat meningkatkan kualitas hidup si pengguna jam tangan pintar dan smartphone tersebut. Singkatnya, IoT ini bertujuan untuk menyelaraskan hubungan perangkat dengan perangkat, perangkat dengan user (manusia), dan user dengan user secara seamless. Perangkat IoT juga dapat digunakan pada sistem otomasi, misalnya dapat menampilkan hasil dari komputasi atau perhitungan sebuah divais pengukuran. Antara lain suhu, kelembaban, cuaca dan lain sebgainya. Bahkan juga dapat di implementasikan pada pengolahan citra, sebgai monitoring sistemnya.

Pengolahan citra adalah suatu proses yang memproses gambar atau video dengan metode tertentu, untuk menghasilkan data yang diinginkan. Misalnya proses pengolahan gambar asli menjadi gambar lain yang sesuai dengan data keinginan. Pengolahan citra dapat digunakan untuk memproses gambar dua dimensi dengan bantuan perangkat komputer digital [1]. Menurut Gonzalez dan woods [2], pengolahan citra adalah proses pengambilan atribut-atribut sebuah gambar atau video yang memiliki masukkan dan hasil keluaran. Secara model matematika, pengolahan citra memiliki fungsi secara terus menerus dalam suatu bidang dwimatra dengan dipengaruhi intensitas cahaya. Sumber cahaya akan mengenai objek dan dapat egera dipantulkan kembali, dengan membawa sebagian berkas cahaya tersebut. Cahaya yang dipantulkan inilah kemudian ditangkap oleh berbagai alat yang memiliki optik. Contohnya adalah kamera, mata dan pemindai. Sehingga sebuah bayangan objek benda dapat terekam dengan baik.

Salah satu komoditas pangan, yang selalu dikonsumsi sehari-hari dan dimanfaatkan buahnya adalah buah tomat. Buah tomat memiliki bentuk, warna dan rasanya yang bervariasi, bergantung pada tempat tumbuh dan jenisnya. Bentuknya ada yang bulat, agak bulat, agak lonjong, bulat telur, dan bulat persegi. Sedangkan warnanya ada yang merah, hijau dan kuning. Buah tomat memiliki ciri-ciri tertentu. Buah muda berwarna hijau, berbulu dan relatif keras. Buah tua memiliki variasi warna yaitu merah muda, merah, atau kuning yang cerah, mengkilat dan relatif lunak [3]. Buah tomat yang sudah masak, tidak dapat disimpan terlalu lama, hal ini dikarena buah ini gampang membusuk dan kering. Sehingga diperlukan suatu tempat penyimpanan yang memiliki perlakuan khusus agar buah tahan lebih lama. Untuk menadai bahwa buah telah mendekati usia matang, maka pada projek akhir ini akan dibuat suatu alat pendeteksi warna matang pada buah tomat dengan aplikasikasi IoT. Oleh sebab itulah judul pada projek akhir ini adalah '**Implementasi IoT pada Alat Pendeteksi Warna Kematangan Buah Tomat Menggunakan Metode HSV '**.

### <span id="page-16-0"></span>**1.2 Tujuan**

Tujuan dari Projek Akhir ini adalah

- 1. Membuat alat prototipe pendeteksi warna kematangan buah tomat dengan implementasi IoT.
- 2. Dapat Mengimplementasikan metode HSV sebagai deteksi warna kematangan buah tomat.

### <span id="page-16-1"></span>**1.3 Manfaat**

Adapun manfaat dari penelitian adalah sebagai berikut :

- 1. Dapat menghasilkan alat yang berupa prototype pendeteksi warna kematangan buah tomat yang sudah matang yang informasinya disampaikan secara IoT pada perangkat HP,
- 2. Dapat menghasilkan suatu perangkat lunak pendeteksi warna kematangan buah tomat menggunakan kamera webcam dengan metode HSV sebagai pengolahan citra buah tomat.

#### **1.3 Batasan Masalah**

Agar pembahasan lebih terarah, maka penulis membuat batasan dari permasalahan ini yaitu

- 1. Warna buat tomat yag didetekti terdiri dari warna merah,
- 2. Pemrosesan warna buah tomat menggunakan metode filtering HSV pada Raspberry,
- 3. Kamera yang digunakan adalah kamera Picam V2.1 pada raspberry,
- 4. Perangkat IoT yang digunakan adalah mikrokontroler esp32 dengan aplikasi Blynk, yang menampilkan indikator mentah dan matang.

### <span id="page-17-0"></span>**1.4 Metode Penelitian**

#### **a. Metode Literatur**

Yaitu dengan mencarai berbagai referensi kepustakaan yang digunakan dalam mengkaji dan menyelesaikan permasalahan dalam projek akhir. Dapat diperoleh dari buku referensi, jurnal ilmiah dan prosiding ilmiah.

### **b. Metode Konsultasi**

Merupakan metode tanya jawab dan konsultasi dengan dosen pembimbing dan dosen lain yang memiliki kemampuan dalam permasalahan projek akhir. Sehingga penulis mendapatkan masukan untuk menyelesaikan alat dan penulisan laporan akhir.

#### **c. Perancangan Sistem**

Melakukan keiatan perancangan yang berhubungan dengan menyelesaikan permasalah projek akhir. Mulai dari konsep dan logika kerja dari sistem secara perblok ataupun keseluruhan.

### **d. Metode Implementasi dan Pengujian Sistem**

Mengimplementasikan sistem yang telah dibuat secara keseluruah. Langkah awalnya adalah dengan melakukan pengujian dan validasi data. Kemudian dilanjutkan dengan analisa hasil yang telah diperoleh.

#### **1.4 Sistematika Penulisan Laporan**

Dalam menyelesaikan penulisan laporan akhir, terdapat beberapa tahapan yang harus dilakukan. Tahapan ini merupakan sub-sub bagian dalam pengerjaan laporan akhir. Sistematika penulisan laporan telah disusun sebagai berikut:

### **BAB I PENDAHULUAN**

Pada BAB I, merupakan tahapan mencari latar belakang dari permasalahan yang diperoleh, sehingga penulis dapat menentukan judul topik yang diambil.

### **BAB II DASAR TEORI**

Dalam BAB II, bab ini menjelaskan berbagai teori pendukung yang sebagai landasan penyusunan laporan dan kerangka pikiran. Juga menjeaskan berbagai metode dan istilah-istilah, pengertian-pengertian yang berhubungan erat dengan projek akhir ini. Diantaranya teori tanaman tomat, perangkat IoT, filter HSV, raspberry dan kamera.

# **DAFTAR PUSTAKA**

- <span id="page-19-0"></span>[1] Pengertian Internet Of Things, [https://www.jagoanhosting.com/blog/pengertian-internet-of-t](https://www.jagoanhosting.com/blog/pengertian-internet-of-)hingsiot/
- [2] IoT Explained How Does an IoT System Actually Work, https:/[/www.leverege.com/blogpost/iot](http://www.leverege.com/blogpost/iot-)explained-how-does-an-iot-system- actually-work
- [3] Eveline, T. M. Siregar, dan Sanny. 2014. Studi Aktivitas Antioksidan pada Tomat (Lycopersicum esculentum) Konvensional dan Organik Selama Penyimpanan. Prosiding SNST ke 5 tahun 2014 Fakultas Teknik Universitas Wahid Hasyim. Semarang.
- [4] Gunaeni, N. dan E. Purwati. 2013. Uji Ketahanan terhadap Tomato Yellow Leaf Curl Virus pada Beberapa Galur Tomat. Jurnal Horti. 23 (1): 65-71.
- [5] A. Kadir and S. Adhi, *Teori dan Aplikasi Pengolahan Citra*. Yogyakarta, Indonesia: Penerbit Andi, 2013.
- [6] P. Darma, *Pengolahan Citra Digital*. Yogyakarta, Indonesia: Penerbit Andi, 2004. ISBN : 987-979-29- 1443-6.
- [7] Fadlisyah, *Computer Vision dan Pengolahan Citra*. Yogyakarta, Indonesia: Penerbit Andi, 2007.
- [8] Kaehler, Gary Bradski and Adrian. 2008. Learning OpenCV Computer Vision with the OpenCV Library. O'Reilly Media, Inc. CA.
- [9] Malik, A. Ibnul, Y. H. Putra, " Pemanfaatan Mini PC Raspberry Pi Sebagai Pengontrol Jarak Jauh Berbasis Web Pada Rumah, " Jurnal Arus Elektro Indonesia, pp. 1–2, 2015.
- [10] Setyanto Kukuh Darmawan, Fibriani Ike, Sumardi. " Pengendalian Mobile Robot Vision Menggunakan Webcam Pada Obyek Arah Panah Berbasis Raspberry Pi, " Jurnal Arus Elektro Indonesia (JAEI), vol. 2, no. 1, pp. 27–28, Mei 2016.